# **Информационная безопасность**

- **§ 75. Основные понятия**
- **§ 76. Вредоносные программы**
- **§ 77. Защита от вредоносных программ**
- **§ 78. Шифрование**
- **§ 79. Хэширование и пароли**
- **§ 80. Современные алгоритмы шифрования**
- **§ 81. Стеганография**
- **§ 82. Безопасность в Интернете**

**Информационная безопасность**

# **§ 75. Основные понятия**

# **Что такое информационная безопасность?**

**Информационная безопасность** — это защищённость информации от любых действий, в результате которых владельцам или пользователям информации может быть нанесён **недопустимый** ущерб.

### **Причины ущерба**:

- **• искажение** информации
- **• утеря** информации
- **• неправомерный доступ** к информации

Защита не должна стоить дороже возможных потерь!

### **Что такое защита информации?**

**Защита информации** — это меры, направленные на то, чтобы не потерять информацию, не допустить её искажения и неправомерного доступа к ней.

Нужно обеспечить:

- **• доступность** информации
- **• целостность**
- **• конфиденциальность**

Проблемы **в сетях**:

•много пользователей

- •возможность незаконного подключения к сети
- •уязвимости сетевого ПО
- •атаки взломщиков и вредоносных программ

*© К.Ю. Поляков, Е.А. Ерёмин, 2018 http://kpolyakov.spb.ru*

отказ оборудования или сайта

кража или искажение

доступ посторонних

### **Защита информации**

Закон «**Об информации, информационных технологиях и о защите информации**» от 27 июля 2006 г. № 149-ФЗ.

#### **Средства защиты информации:**

**•организационные**: распределение помещений и прокладку линий связи; политика безопасности организации

**•технические**: замки, решётки на окнах, системы сигнализации и видеонаблюдения и т.п.

**•программные**: доступ по паролю, шифрование, удаление временных файлов, защита от вредоносных программ и др.

### **Ограничение прав доступа**

### **Сотрудники**

•имеют право доступа только к тем **данным**, которые им **нужны** для работы

- •не имеют права **устанавливать ПО**
- •раз в месяц должны менять **пароли**

 Один человек не должен иметь возможности причинить серьёзный вред! !

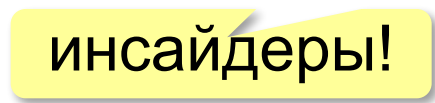

**6**

# **Кибервойны**

**Кибервойны** — это использование Интернета и информационных технологий одним государством с целью причинения вреда военной, технологической, экономической, политической, информационной безопасности и суверенитету другого государства.

**2015. Группа правительственных экспертов ООН Нормы ответственного поведения в киберпространстве:**

- •государство отвечает за работу всех информационных систем и компьютерных сетей на своей территории;
- •в киберпространстве необходимо соблюдать общие принципы международного права, закреплённые в Уставе ООН: суверенитет государств, невмешательство в их внутренние дела, мирное разрешение споров.

# **Информационная безопасность в России**

- **2000 г. Доктрина информационной безопасности РФ Национальные интересы России**:
- •соблюдение конституционных прав и свобод человека в области получения и использования информации;
- •информационное обеспечение государственной политики РФ;
- •развитие отечественных средств информатизации, телекоммуникации и связи;
- •защиту информационных ресурсов от несанкционированного доступа, обеспечение безопасности информационных и телекоммуникационных систем.

**Информационная безопасность**

# **§ 76. Вредоносные программы**

### **Что такое компьютерный вирус?**

**Компьютерный вирус** — это программа, способная создавать свои копии (не обязательно совпадающие с оригиналом) и внедрять их в файлы и системные области компьютера.

 Основная черта – способность распространяться при запуске! !

**Вредоносные программы** — это программы, предназначенные для незаконного доступа к информации, для скрытого использования компьютера или для нарушения работы компьютера и компьютерных сетей.

# *malware*

# **Зачем пишут вирусы?**

- •вирусы-шутки
- •самоутверждение программистов
- **•взлом сайтов** через заражённый компьютер
- •перевод **денег** на другой счёт
- •платные **SMS** для разблокировки
- •рассылка **спама**
- **•шпионаж** (кража паролей ⇒ кража денег)
- **•DoS-атака** *(Denial of Service)* отказ в обслуживании
- **ботнет** сеть из заражённых компьютеров, управляемая из единого центра

### **УК РФ**, статья 273: **до 7 лет** лишения свободы! !

### **Признаки заражения вирусом**

- •замедление работы компьютера
- •уменьшение объема свободной оперативной памяти
- •зависание, перезагрузка или блокировка компьютера
- •ошибки при работе ОС или прикладных программ
- •изменение длины файлов
- •появление новых файлов
- •рассылка спама

!

 Чтобы выполнить какие-то действия, вирус должен оказаться в памяти и получить управление компьютером.

### **Что заражают вирусы?**

Вирусы заражают программный код!

- •исполняемые программы (**\*.exe**)
- •загрузочные секторы дисков (MBR = *Master Boot Record*)
- •пакетные командные файлы (**\*.bat**)
- •драйверы (**\*.sys**)
- •библиотеки динамической загрузки (**\*.dll**)
- •документы c **макросами**
- •веб-страницы (внедрение программы-**скрипта**)

 Вирусы **НЕ** заражают файлы с **данными**: тексты, рисунки, звук, видео! !

!

### **Как распространяются вирусы?**

 Основные источники заражения – **флэшки и компьютерные сети**!

- •запуск заражённого файла
- •загрузка с заражённого диска
- •автозапуск заражённого флэш-накопителя (**autorun.inf**)
- •открытие заражённого документа с макросами
- •открытие сообщения электронной почты
- •запуск программы, полученной в письме
- •открытие веб-страницы с вирусом
- •установка активного содержимого для просмотра веб-страницы
- •по сетям (**вирусы-черви**, без участия человека)

### **Типы вредоносных программ**

по среде обитания

- •файловые •загрузочные •макровирусы
- •скриптовые вирусы
- •сетевые вирусы

#### **Полиморфные вирусы**: при создании копии немного

изменяют код.

**Сетевые черви**: посылают

нужно ставить «заплатки» (исправления, «патчи»)

по сети пакеты (*эксплойты*),

позволяющие выполнить код удалённо.

#### **Почтовые черви**:

распространяются через

*Google:* запрет пересылки исполняемых файлов

исполняемые программы в приложении к письму.

#### **социальная инженерия**: спровоцировать на запуск файла

!

### **«Троянские» программы**

 Распространяются вместе с кодеками, червями, «кряками»!

- •клавиатурные шпионы
- •похитители паролей
- •утилиты удалённого управления (*backdoor*)
- •логические бомбы (уничтожают информацию на дисках)

### **Вирусы для мобильных устройств**

- •похищение паролей (атака на мобильные приложения банков)
- •блокировка смартфона (вымогательство)
- •рассылка SMS и MMS
- •звонки на платные номера
- •удалённое управление смартфоном
- •ускорение разрядки батарей

### **Вирусы для мобильных устройств**

### **Как получить вирус**:

•Android: возможна установка файловприложений (**\*.apk**) не из Google Play

•ссылки во всплывающих окнах

- •ссылки в SMS
- •сети Wi-Fi, Bluetooth

запрашивается разрешение пользователя

«черви»

**18**

**Информационная безопасность**

# **§ 77. Защита от вредоносных программ**

### **Что такое антивирус?**

**Антивирус** — это программа, предназначенная для борьбы с вредоносными программами.

### **Задачи**:

•не допустить заражения

- •обнаружить присутствие вируса
- •удалить вирус без ущерба для остальных данных

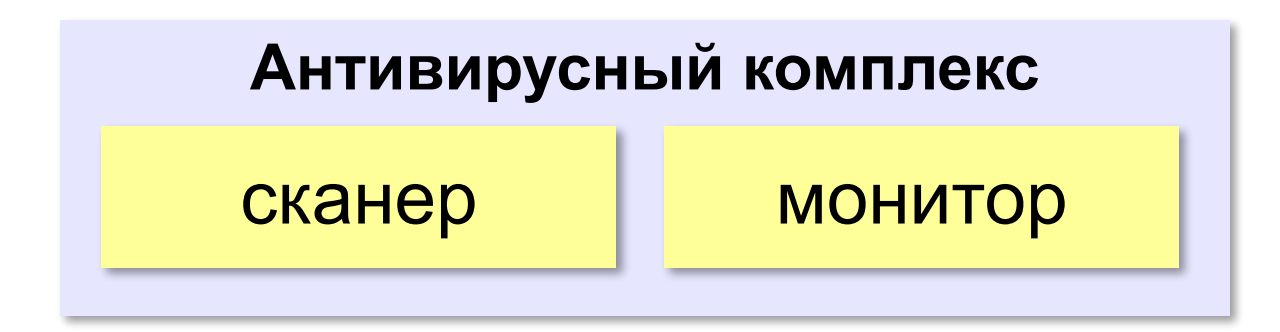

# **Антивирус-сканер («доктор»)**

- •защита «по требованию» (нужен запуск)
- •поиск в файлах **сигнатур** вирусов, которые *есть в базе данных* нужно обновлять!
- •после обнаружения лечение или удаление
- **•эвристический анализ** поиск кода,

похожего на вирус

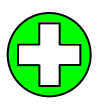

- ▪лечит известные вирусы
- ▪до запуска не занимает память и время процессора
- не может предотвратить заражение

#### **22**

### **Антивирус-монитор**

- •постоянная защита
- •проверка файлов при файловых операциях
- •проверка флэш-дисков
- •перехват подозрительных действий
- •проверка данных из Интернета
- •защита от «фишинга» и спама
	- ▪предотвращает заражение, в том числе и неизвестными вирусами
- - ▪замедляет работу компьютера
		- ▪может мешать работе программ и ОС

# **Антивирусы**

### **Коммерческие**

**AVP** *= Antiviral Toolkit Pro* (www.avp.ru) – Е. Касперский

**DrWeb** (www.drweb.com) – И. Данилов

**NOD32** (www.eset.com)

*shareware*

Есть бесплатные пробные версии!

#### **Бесплатные**

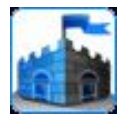

### **Security Essential**

(http://www.microsoft.com/security\_essentials/)

**Avast Home** (www.avast.com)

**Antivir Personal (free-av.com) AVG Free** (free.grisoft.com)

### **Онлайновые антивирусы**

- устанавливают на компьютер активный модуль (*ActiveX*)*,* который проверяет файлы…
- или файл пересылается на сайт разработчика антивирусов

http://www.kaspersky.ru/virusscanner http://www.bitdefender.com http://security.symantec.com http://us.mcafee.com/root/mfs/default.asp

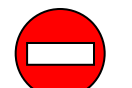

чаще всего не умеют лечить, предлагает купить антивирус

# **Сетевой экран**

*Брандмауэр* (*файервол*)

Контролирует

- подключения из внешней сети
- передачу данных из внутренней сети

# Сеть брандмауэр

### **Фильтрация пакетов**:

- по адресам источника и приёмника
- по портам (каналам подключения)

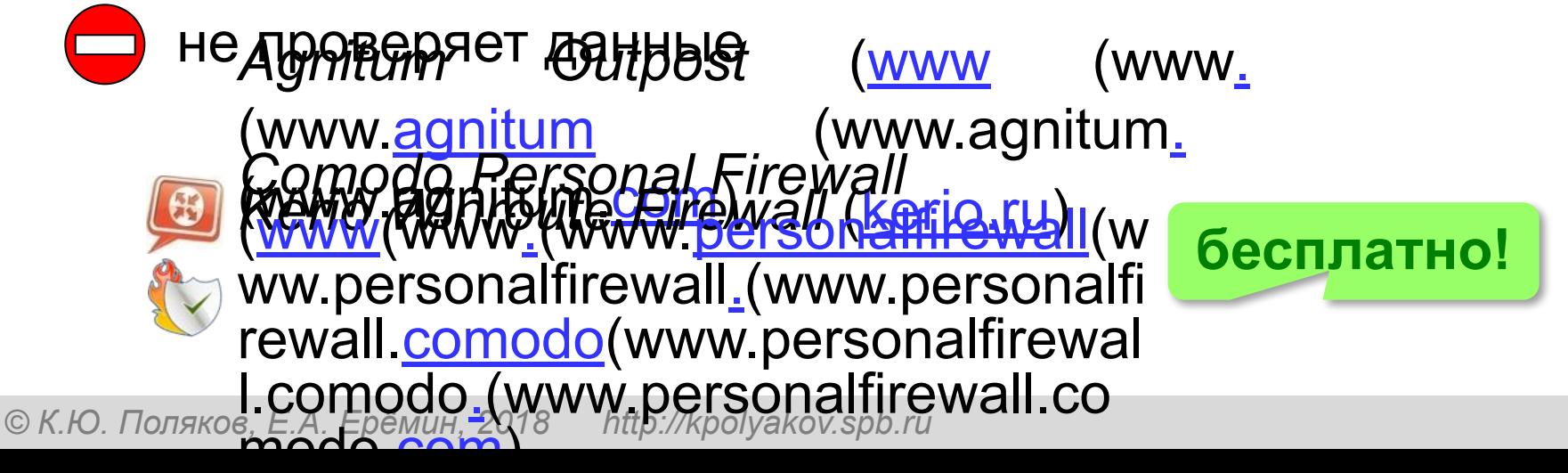

# **Меры безопасности**

- делать резервные копии данных
- использовать сетевой экран (брандмауэр)
- использовать антивирус-монитор
- проверять флэш-диски антивирусом
- обновлять базы данных антивируса
- отключать автозапуск флэш-дисков
- не открывать подозрительные файлы (социальная инженерия!)
- не переходить по ссылкам в письмах
- использовать стойкие пароли
- менять пароли (раз в месяц)

**Информационная безопасность**

# **§ 78. Шифрование**

### **Что такое шифрование?**

Проблема: передать информацию по **незащищенному** каналу связи.

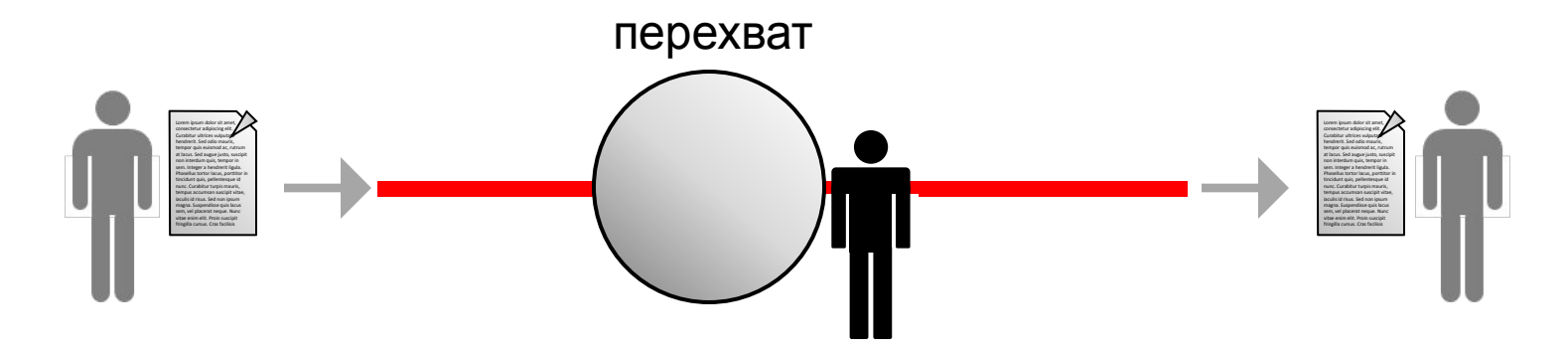

**Шифрование** – это преобразование (кодирование) открытой информации в зашифрованную, недоступную для понимания посторонних.

# **Криптология**

**Криптология** – наука о способах шифрования и дешифрования сообщений.

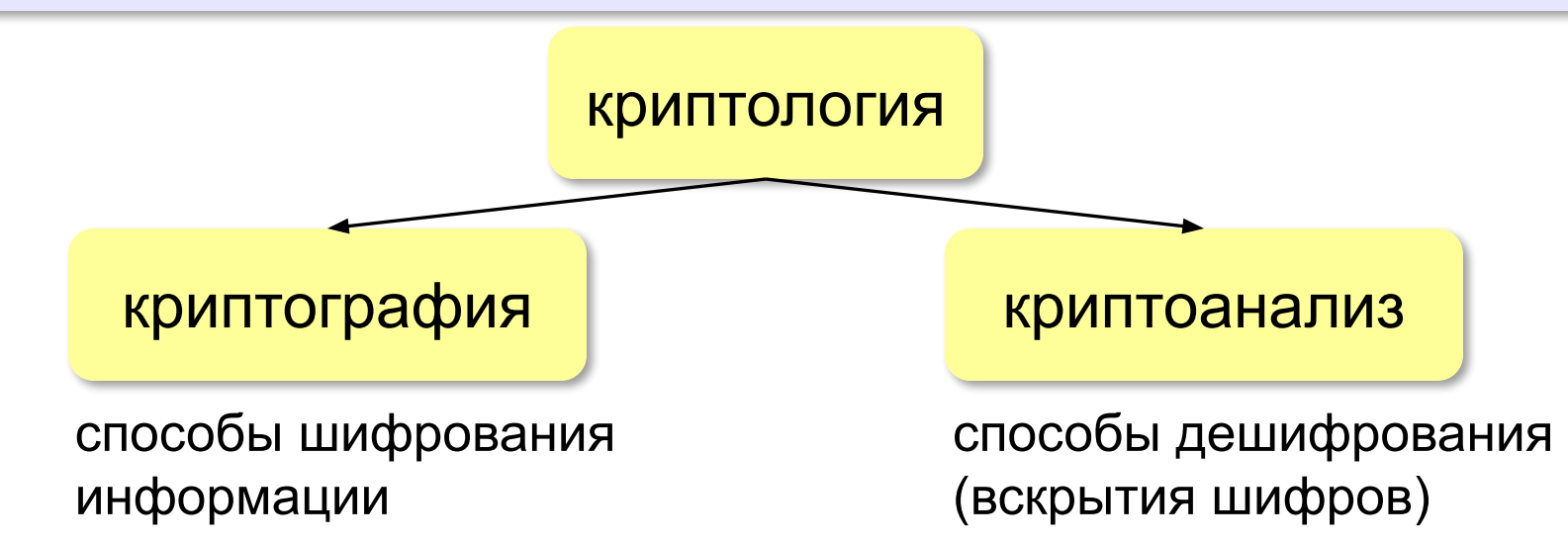

### **История (более 4000 лет)**:

 I (до IX в.) – замена одного алфавита на другой II (до ХX в.) – многоалфавитные шифры III (XX в.) – электромеханические устройства IV (с 1970-х) – математическая криптология

### **Шифрование и кодирование**

**Кодирование** – нужен только алгоритм.

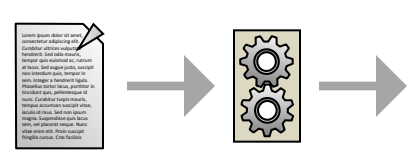

1010100101010101010111

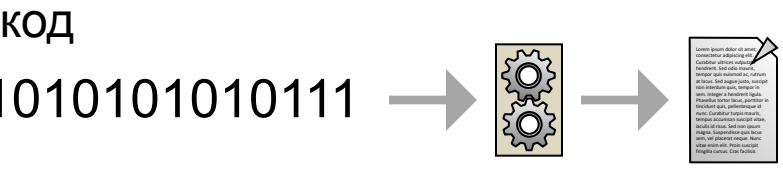

**Шифрование** – нужен алгоритм + ключ.

**Ключ** – это параметр алгоритма шифрования (шифра), позволяющий выбрать одно конкретное преобразование из всех возможных.

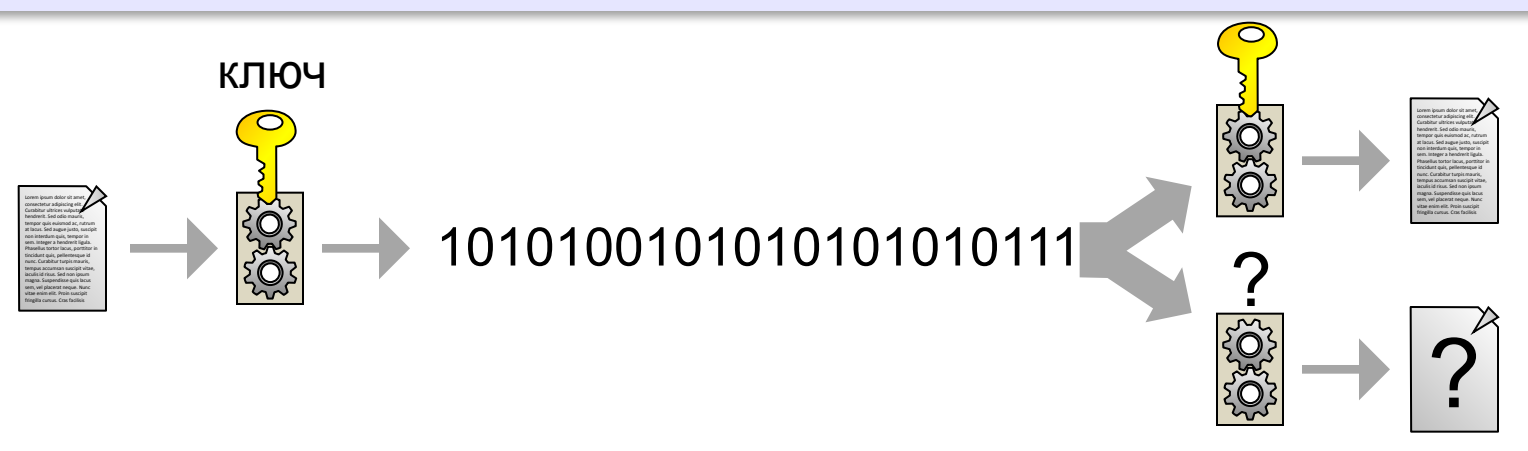

# **Типы шифров**

### **Симметричные** – один ключ для шифрования и расшифрования.

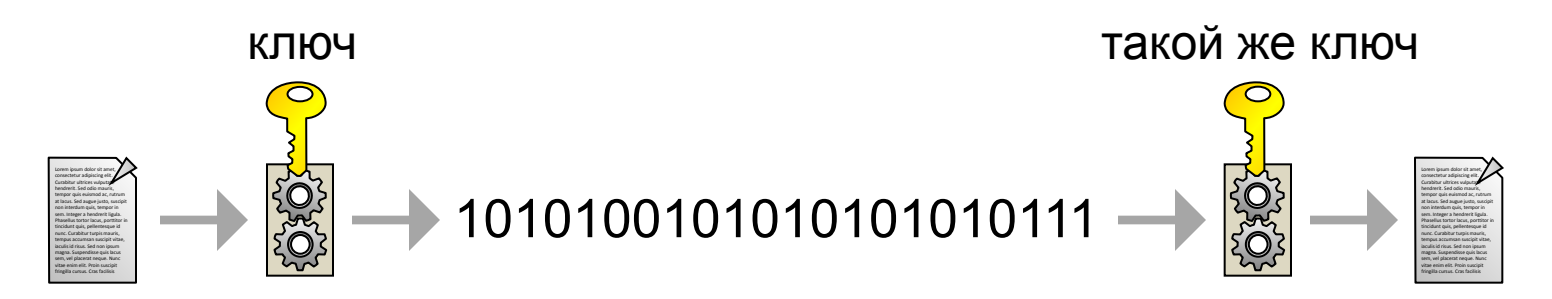

**С открытым ключом** – один (открытый) ключ для шифрования, второй (секретный) – для расшифрования.

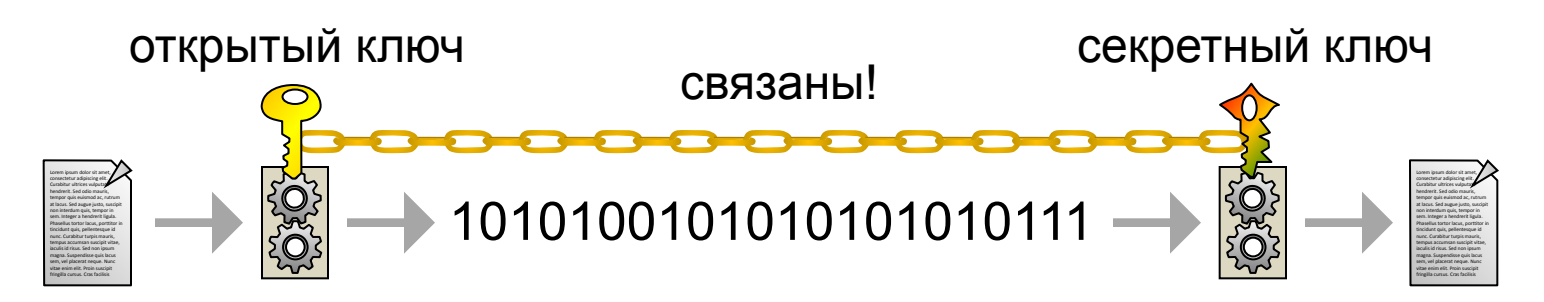

# **Стойкость шифров**

**Криптостойкость** – устойчивость шифра к расшифровке без знания ключа.

Любой шифр вскрывается!

почти… Кроме **одноразового блокнота** (шифра Вернама)

Криптостойкие шифры для расшифровки требуют:

- недостижимой вычислительной мощности или…
- недостижимого количества перехваченных сообщений или…
- недопустимо большого времени (информация становится неактуальной)

# **Шифр Цезаря**

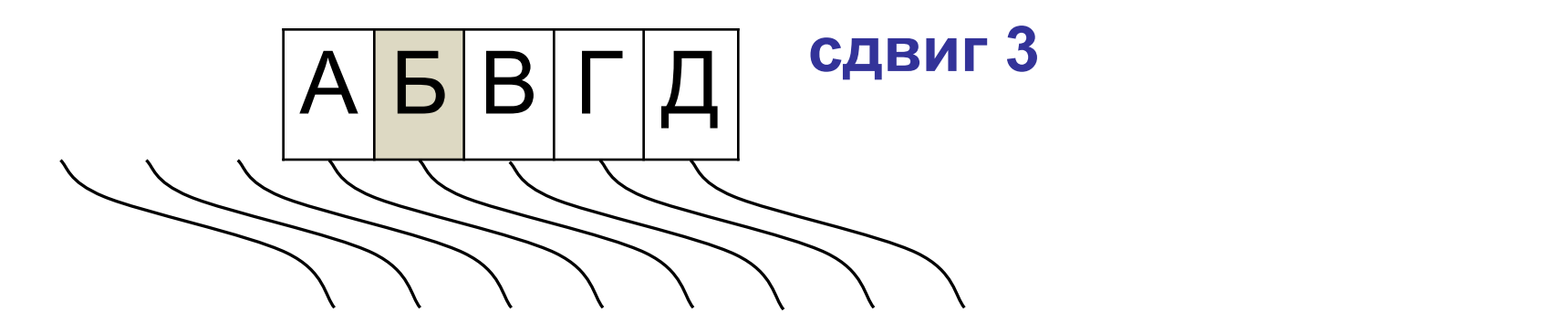

# **Пример:** ПРИШЕЛ УВИДЕЛ ПОБЕДИЛ  $\rightarrow$  ? **Результат:** ТУЛЫИО ЦЕЛЗИО ТСДИЗЛО

# **Шифр Цезаря**

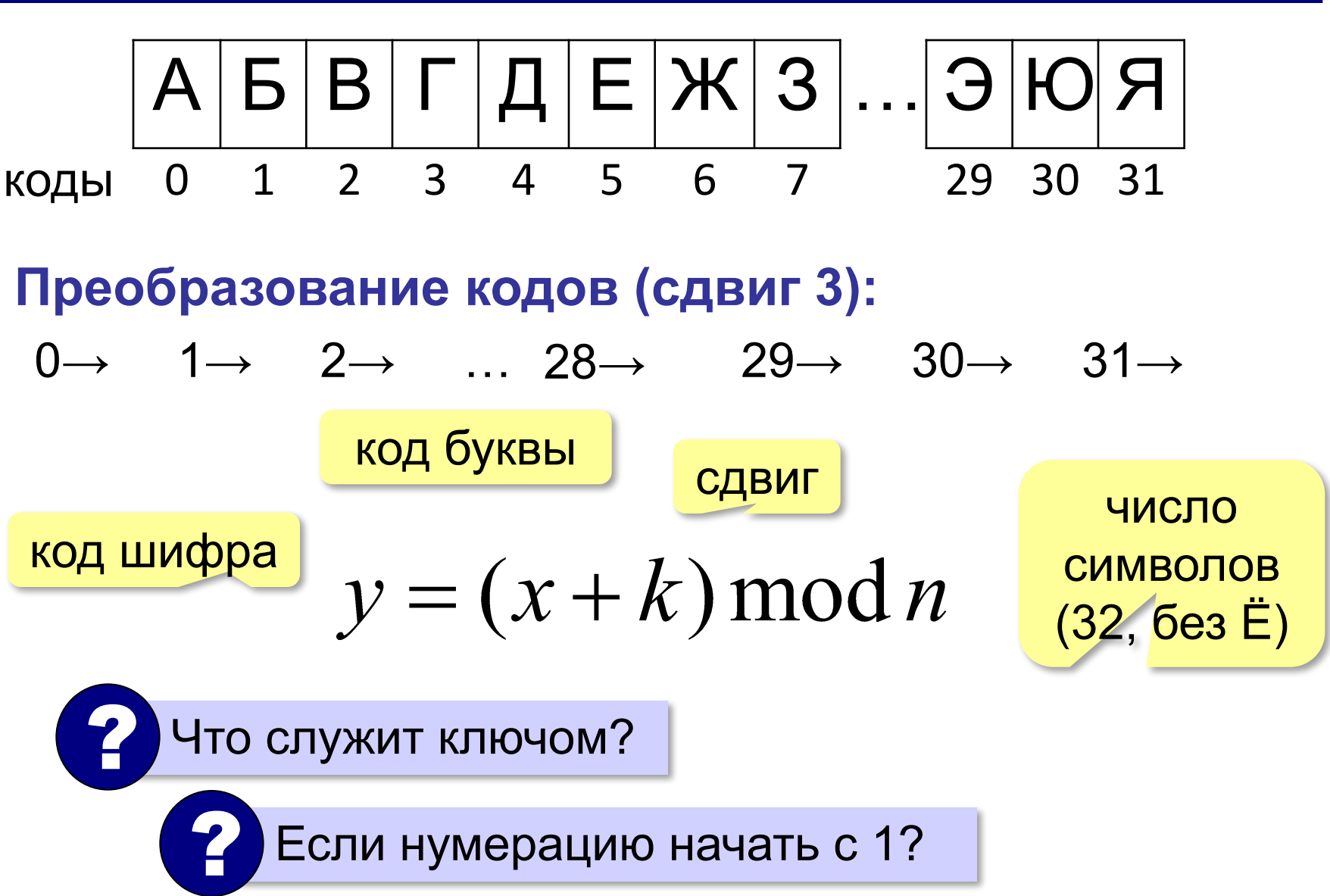

### **Шифр Цезаря (расшифровка)**

**Преобразование кодов** (*k =* 3):

$$
0 \rightarrow 1 \rightarrow 2 \rightarrow 3 \rightarrow 4 \rightarrow ... 30 \rightarrow 31 \rightarrow
$$
  
\n
$$
\text{A} \text{A} \text{B} \text{C} \text{C} \text{D} \text{D} \text{D} \text{D} \text{A} \text{D} \text{E}
$$
\n
$$
x = y - k + n \qquad x = y - k
$$

#### **Общая формула**:

$$
x = (y - k + n) \mod n
$$

# **Шифр Цезаря**

# ▪ простота

легко вскрывается частотным анализом (для достаточно больших текстов)

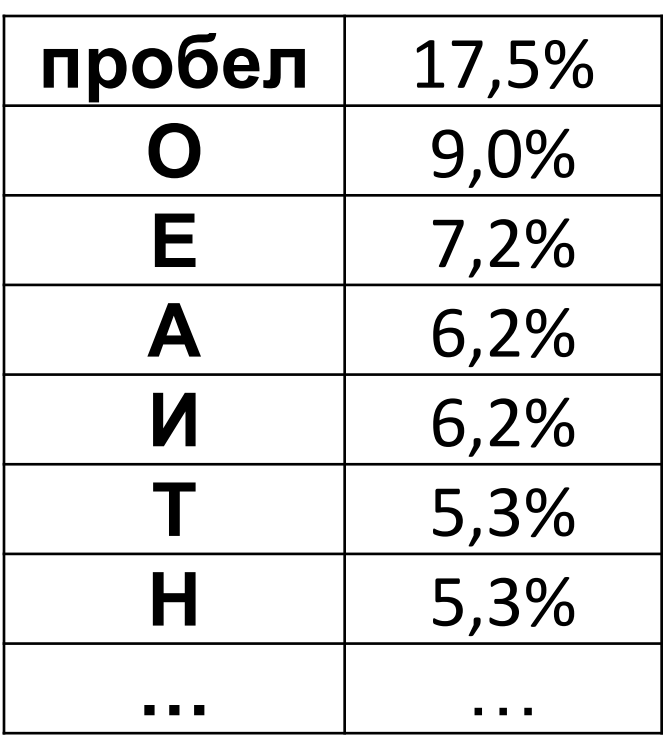

# **Шифр Виженера**

**Идея:** при шифровании использовать несколько **разных** по величине сдвигов.

А Б В Г Д Е Ж З … Э Ю Я коды 0 1 2 3 4 5 6 7 29 30 31

**Ключ** – кодовое слово, определяющее сдвиги.

**3ASET**: 
$$
CAB
$$

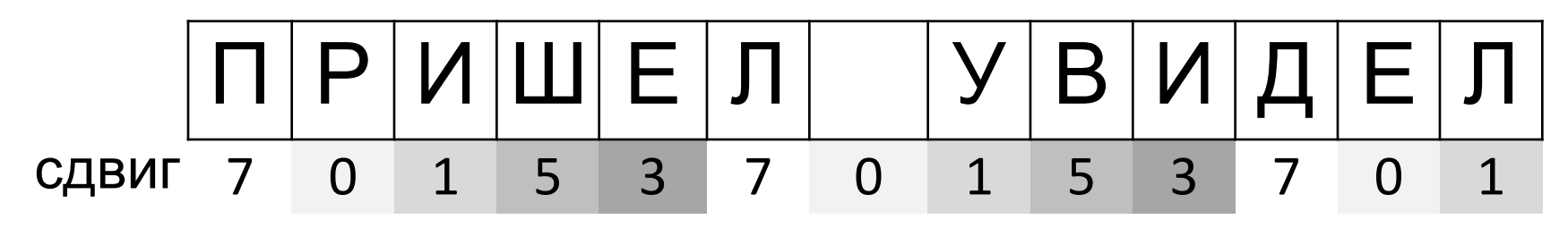

# **Шифр Виженера**

- простота
	- если *длина ключа равна длине сообщения* и ключ – случайный набор букв, вскрыть практически невозможно
- вскрытие основано на повторении ключа
	- **если ключ осмысленное слово, можно** применить частотный анализ для данного языка

**Информационная безопасность**

# **§ 79. Хэширование и пароли**

### **Проблема хранения паролей**

- Пароли **нужно хранить**, иначе пользователи не смогут получить доступ к данным.
- Пароль нежелательно хранить, потому что базу паролей могут украсть, получив полный доступ к данным.

### **Задача**:

- обеспечить нормальную работу пользователей с данными
- кража базы паролей не дает возможности получить доступ к данным

### **Что такое хэш-код?**

**Пароль**: A123

### **Сумма кодов символов**: 65 («A») + 49 («1») + 50 («2») + 51 («3») = 215

хэширование хэш-код

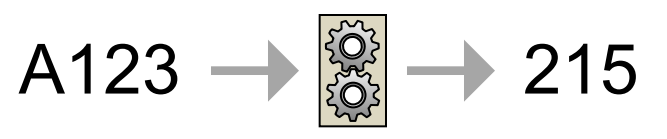

**Хэширование** – это преобразование массива данных произвольного размера в битовую цепочку заданного размера (например, число).

? Можно ли по хэш-коду восстановить пароль? **Хэширование – необратимое шифрование!** 

### **Коллизии**

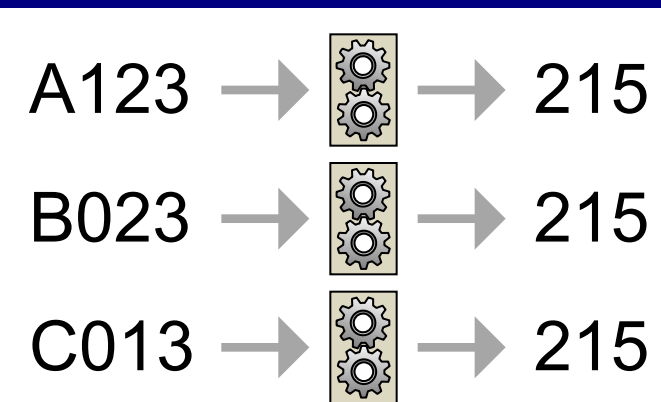

**Коллизия** – это ситуация, когда разные исходные данные дают одинаковые хэш-коды.

? Можно ли обойтись без коллизий?

4-байтный пароль 2-байтное число  $2^{32}$  = 4,2 млрд паролей  $2^{16}$  = 65536 кодов

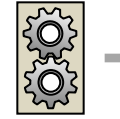

Коллизии неизбежны!

# **Хэш-функции**

**Хэш-функция** *H*(*M*) – это правило построения хэшкода *m* для произвольного массива данных *M*.

### **Требования**:

- хэш-код очень сильно меняется при малейшем изменении исходных данных
- при известном хэш-коде *m* невозможно за приемлемое время найти сообщение *M* с таким хэш-кодом (*H*(*M*) = *m*)
- при известном сообщении *M* невозможно за приемлемое время найти сообщение  $M^{}_{I}$  с таким же хэш-кодом ( $H(M)$  =  $H(M<sub>1</sub>)$ ).

? Что значит «за приемлемое время»?

### **Хэширование на практике**

**Алгоритмы**: MD5, SHA-3, ГОСТ Р 34.11–2012.

**Длина хэш-кода**: 128, 160 или 256 бит.

### **Области применения**:

- криптография (пароли)
- проверка правильности передачи данных (контрольные суммы)
- ускорение поиска (хэш-таблицы)

### **Правильный выбор пароля**

- длина не менее 7-8 символов
	- заглавные и строчные буквы + цифры + знаки  $(Q#\$%%^0A^*())$
	- случайный набор символов
- длина менее 7 символов
	- только цифры
	- часто используемые последовательности: «12345», «qwerty»
	- дата рождения, номер телефона
	- осмысленные слова

**Информационная безопасность**

# **§ 80. Современные алгоритмы шифрования**

# **Алгоритм RSA**

Р. Райвест (R. Rivest), А. Шамир (A. Shamir) и Л. Адлеман (L. Adleman), 1977.

### **Шифрование с открытым ключом**:

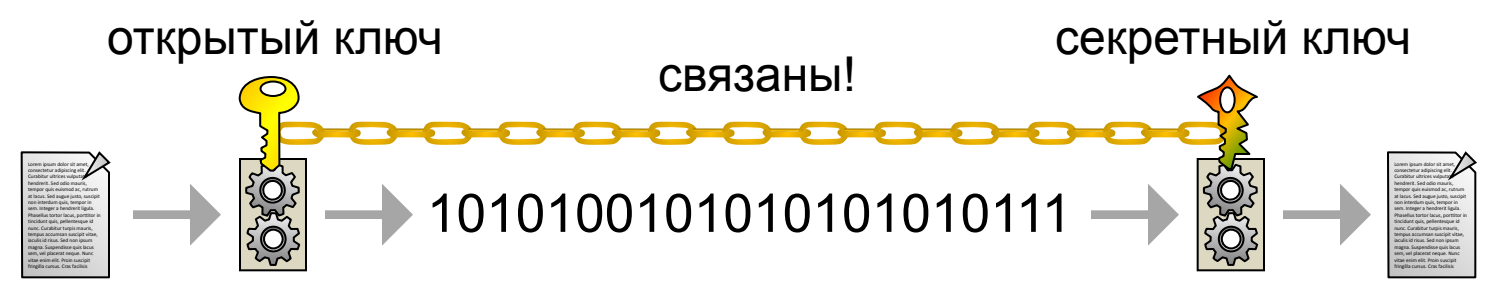

**Идея**: применение открытого и секретного ключа восстанавливает сообщение:

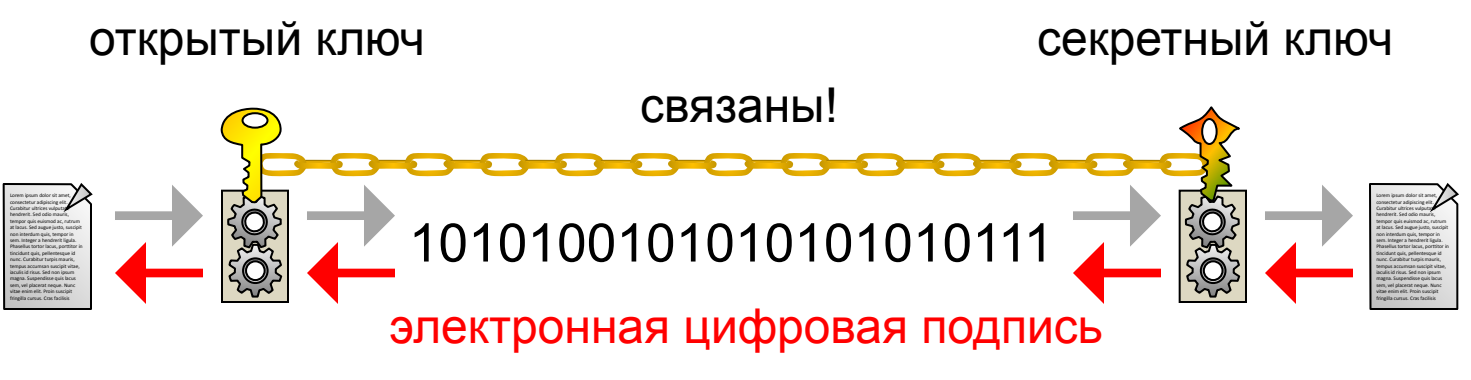

### **Как построить ключи RSA?**

1. Выбрать два **простых числа**, например,

$$
p=3, q=7
$$

2. Вычислить

$$
n = p \cdot q = 3 \cdot 7 = 21,
$$
  
\n
$$
\varphi = (p-1) \cdot (q-1) = 2 \cdot 6 = 12
$$

- 3. Выбрать число *e* (1< *e* < *ϕ*), которое не имеет общих делителей с *ϕ* :
- 4. Найти число *d*, для которого при некотором целом  $k$  выполняется условие:  $d \cdot e = k \cdot \varphi + 1$  $d = 17: 17 \cdot 5 = 7 \cdot 12 + 1$ 
	- **Открытый ключ**:  $(e, n)$  (5,21)
	- **Секретный ключ:** (d,n) (17,21)

# **Алгоритм RSA**

**Шифрование**: открытый ключ

- 1. Сообщение последовательность чисел в интервале  $[0, n-1]$ .
- 2. Для каждого числа вычислить код

$$
y = x^e \bmod n
$$

**Расшифровка:** секретный ключ  $(d, n)$ 

Для каждого кода вычислить число исходного сообщения:

$$
x = y^d \bmod n
$$

### **Алгоритм RSA: вычисление**

**Проблема**: очень большое число

$$
y = \boxed{x^e} \mod n
$$

**Упрощающая формула**:

 $(a+b) \mod n = (a \mod n + b \mod n) \mod n$ 

Доказательство:

$$
r_a = a \bmod n \le r_b = b \bmod n
$$

$$
a = k \cdot n + r_a, \quad b = \mathbb{R} \cdot n + r_b
$$

$$
(a+b) \bmod n = [(k + \mathbb{R}) \cdot n + r_a + r_b] \bmod n
$$

$$
= (r_a + r_b) \bmod n
$$

### **Алгоритм RSA: вычисление**

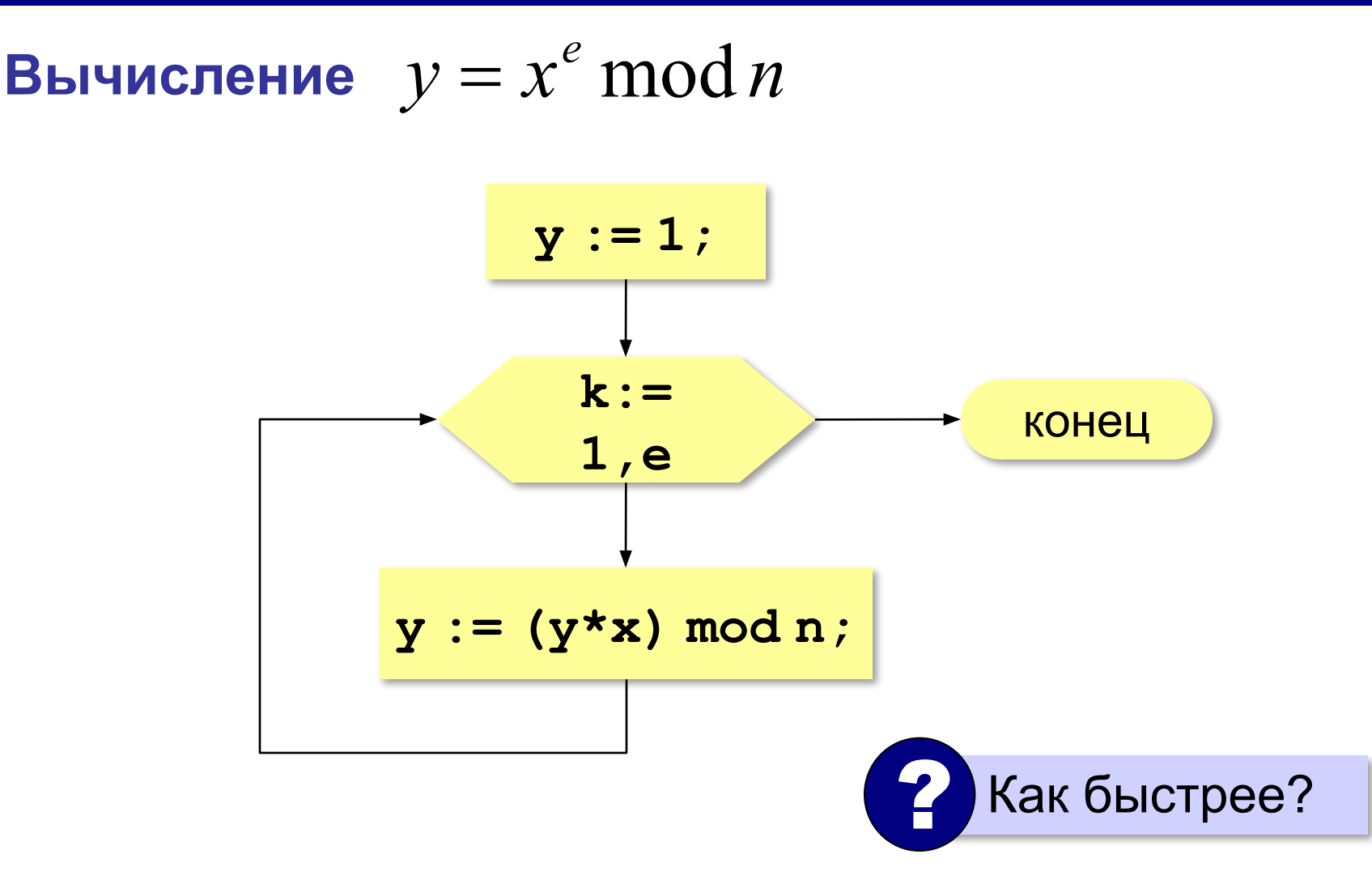

#### **Быстрое возведение в степень**

$$
x^{e} = \begin{cases} x^{e/2} \cdot x^{e/2}, & e \text{ - define} \\ x^{e-1} \cdot x, & e \text{ - herience} \end{cases}
$$
  
\n**Пример:**  
\n
$$
x^{100} = x^{64} \cdot x^{32} \cdot x^{4}
$$
  
\n
$$
x^{4} = [x^{2}]^{2}
$$
  
\n**Bihecto 99!**  
\n
$$
x^{32} = [[x^{4}]^{2}]^{2}]^{2}
$$
  
\n
$$
x^{64} = [x^{32}]^{2}
$$
  
\n**Программирование:**  
\n
$$
x^{e} = [b]^{k} \cdot p
$$
  
\n
$$
x^{7} = [x]^{7} \cdot 1 = [x]^{6} \cdot x = [x^{2}]^{3} \cdot x = [x^{2}]^{2} \cdot x^{3}
$$
  
\n
$$
= [x^{4}]^{1} \cdot x^{3} = [x^{4}]^{0} \cdot x^{7} = x^{7}
$$

### **Быстрое возведение в степень (+ mod)**

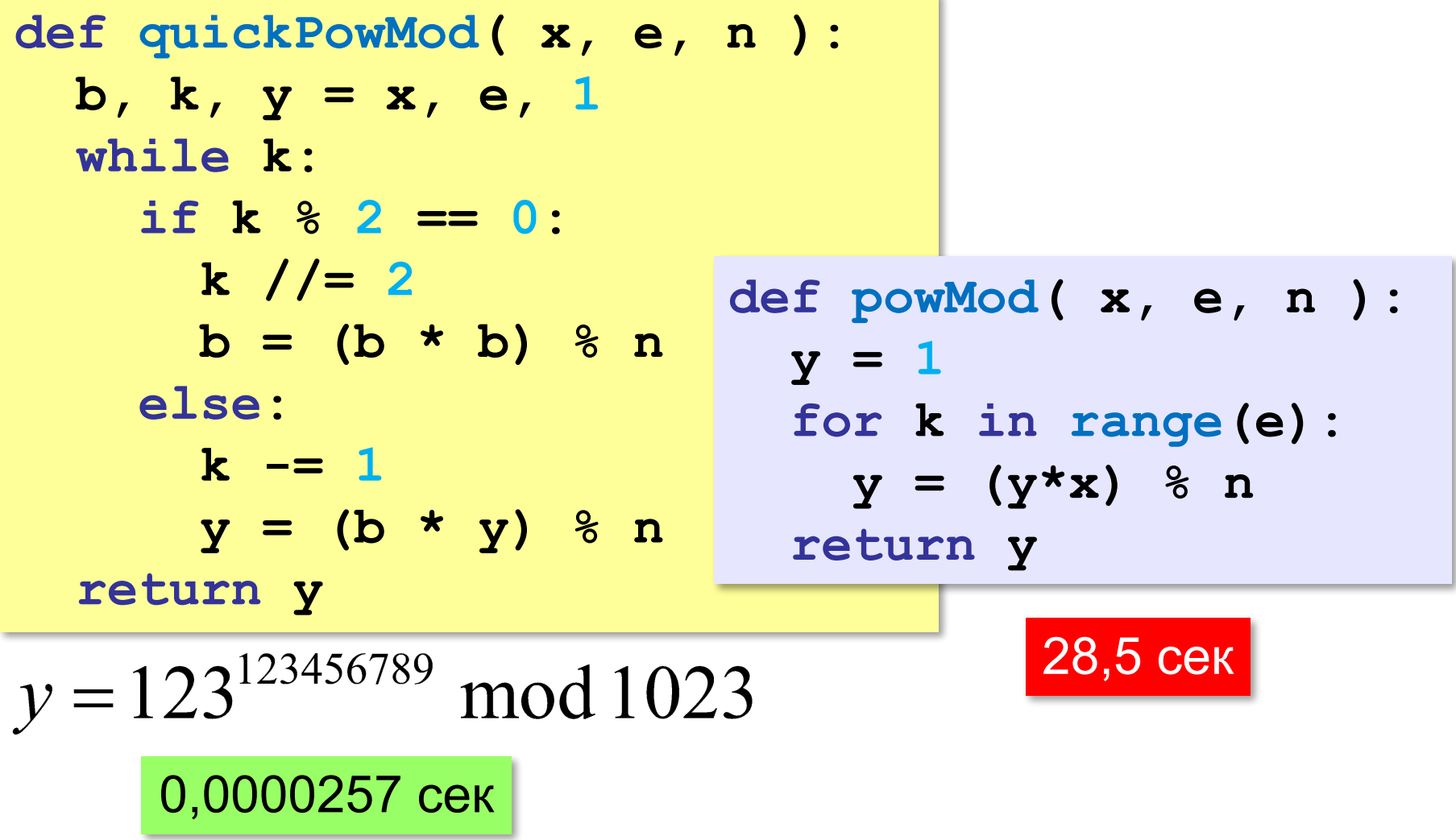

### **Алгоритм RSA: пример**

**Сообщение**: 1 2 3

**Шифрование**: открытый ключ

$$
\boxed{(e,n) \quad (5,21)}
$$

$$
1 \implies 1^5 \mod 21 = 1
$$
  
\n $2 \implies 2^5 \mod 21 = 32 \mod 21 = 11$   
\n $3 \implies 3^5 \mod 21 = 243 \mod 21 = 12$ 

зашифрованное сообщение: **1 11 12**

**Расшифровка**: секретный ключ  $(d, n)$   $(17,21)$ 

$$
1 \Rightarrow 1^{17} \mod 21 = 1
$$
  

$$
11 \Rightarrow 11^{17} \mod 21 = 2
$$
  

$$
12 \Rightarrow 12^{17} \mod 21 = 3
$$

расшифрованное сообщение: **1 2 3**

### **Алгоритм RSA: вскрытие**

**Задача:** при известном открытом ключе  $(e, n)$ найти секретный ключ  $d$ 

### **Способ**:

1)разложить *n* на взаимно-простые множители:

$$
n=p\cdot q
$$

2)вычислить

$$
\varphi = (p-1) \cdot (q-1)
$$

3)найти *d*, такое что при некотором *k*

$$
d\cdot e = k\cdot \varphi + 1
$$

### **Проблема**: разложение большого числа на простые множители требует недостижимого объема вычислений (при длине *n* > 1024 бита)

# **Алгоритм RSA**

- для обмена открытыми ключами можно использовать незащищенный канал
	- много готовых реализаций
	- криптостойкость (при длине *n* > 1024 бита)
- медленная шифровка и (особенно) расшифровка
	- при малом *n* взламывается

### **Электронная цифровая подпись**

**Электронная цифровая подпись (ЭЦП)** – это набор символов, который получен в результате шифрования сообщения (или его хэш-кода) с помощью секретного ключа отправителя.

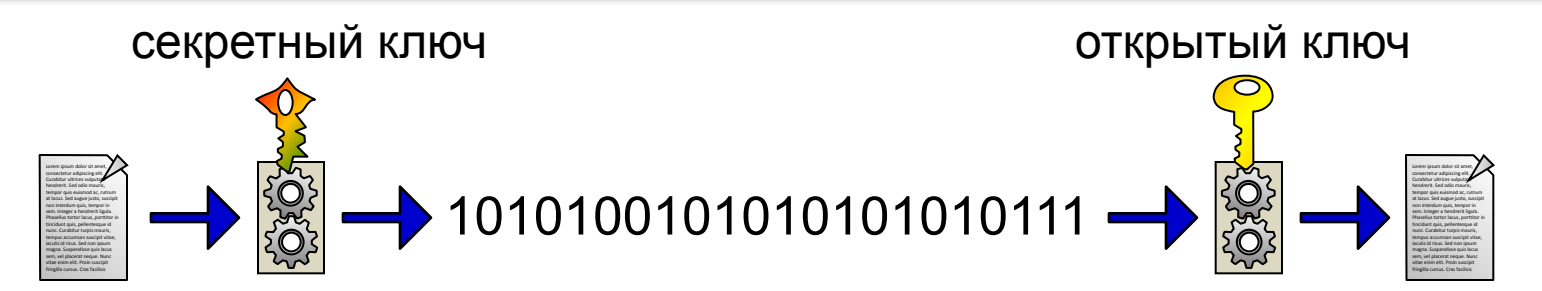

### **Применение**:

- доказательство авторства
- невозможность отказа от авторства
- защита от изменений (проверка целостности)

**Информационная безопасность**

# **§ 81. Стеганография**

# **Стеганография**

**Стеганография** – это наука о скрытой передаче информации путем скрытия самого факта передачи информации.

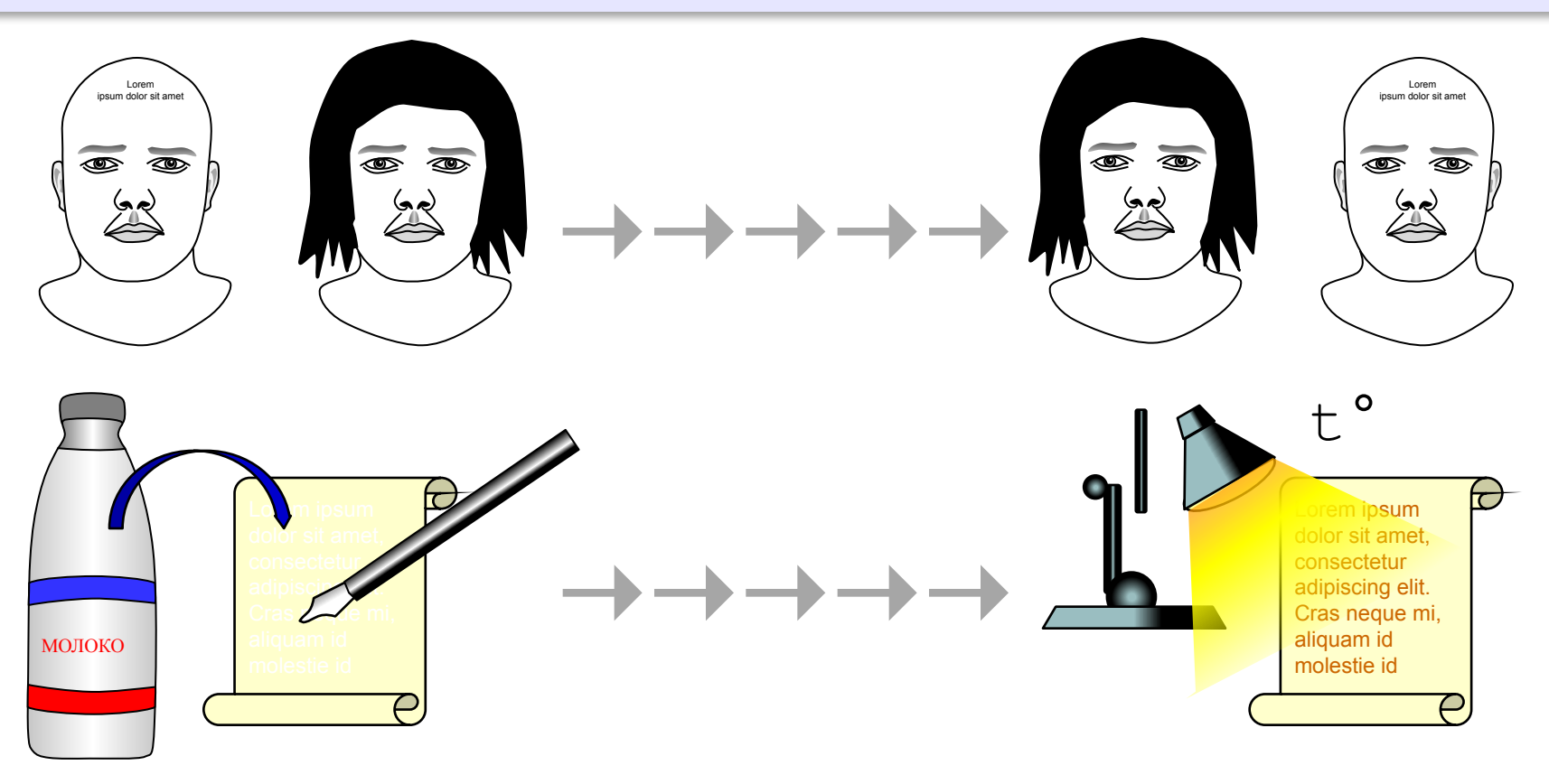

### **Стеганография**

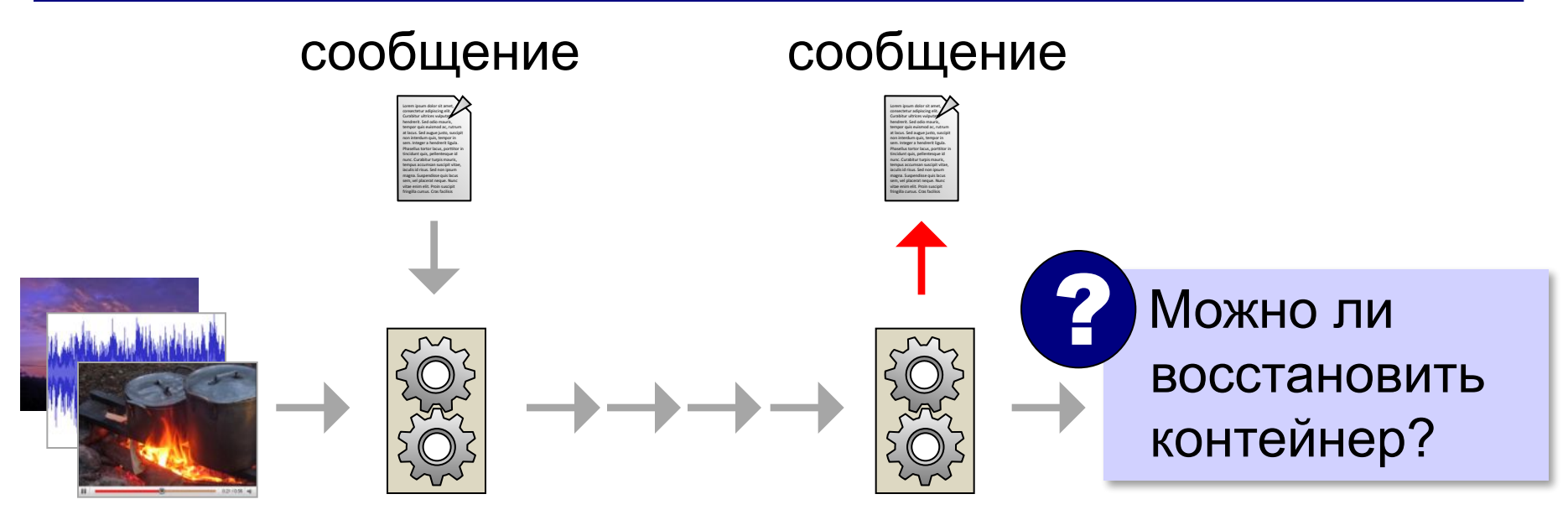

контейнер

**Изменение младших битов данных**: «И» = 11001000,

1010101<mark>0</mark> 1010101<mark>1</mark> 1001010<mark>0</mark> 0010101<mark>0</mark> 10101011 1010110<mark>0</mark> 01010010 1010111<mark>1</mark>

### **Цифровые водяные знаки**

### **Обычные водяные знаки**:

- «клеймо» изготовителя
- защита от подделок

### **Цифровые водяные знаки**:

- «клеймо» автора
- защита авторских прав

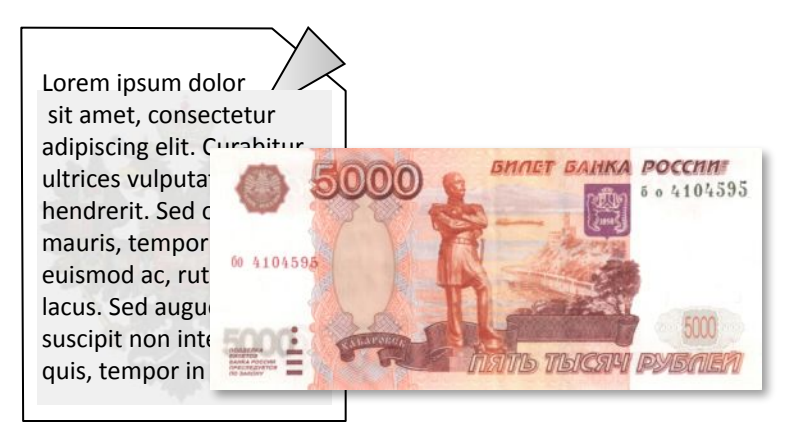

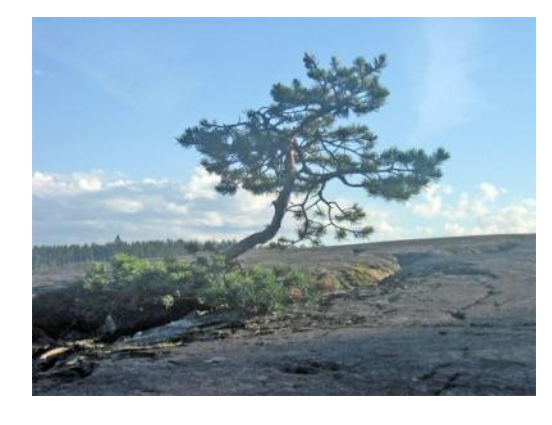

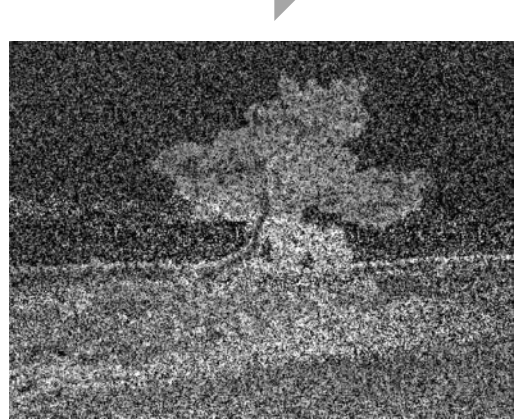

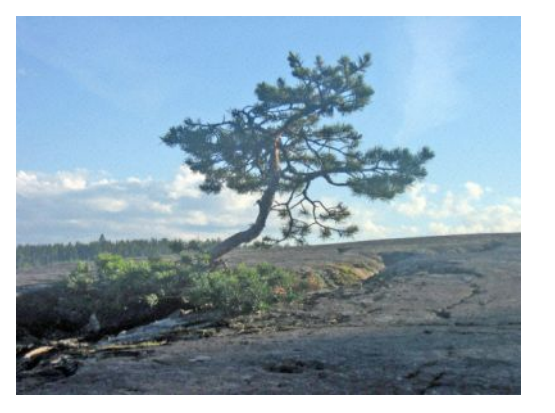

### **Цифровые водяные знаки**

### **Видимые знаки**:

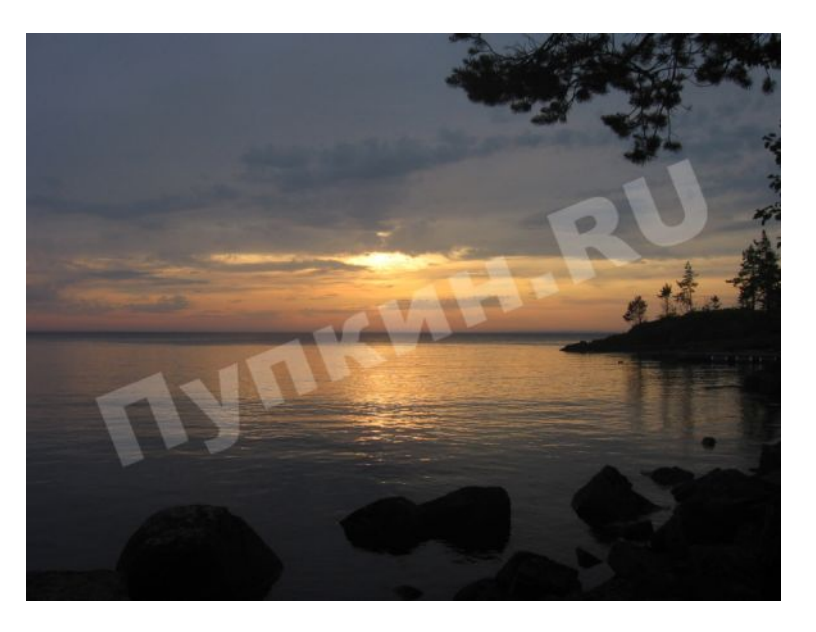

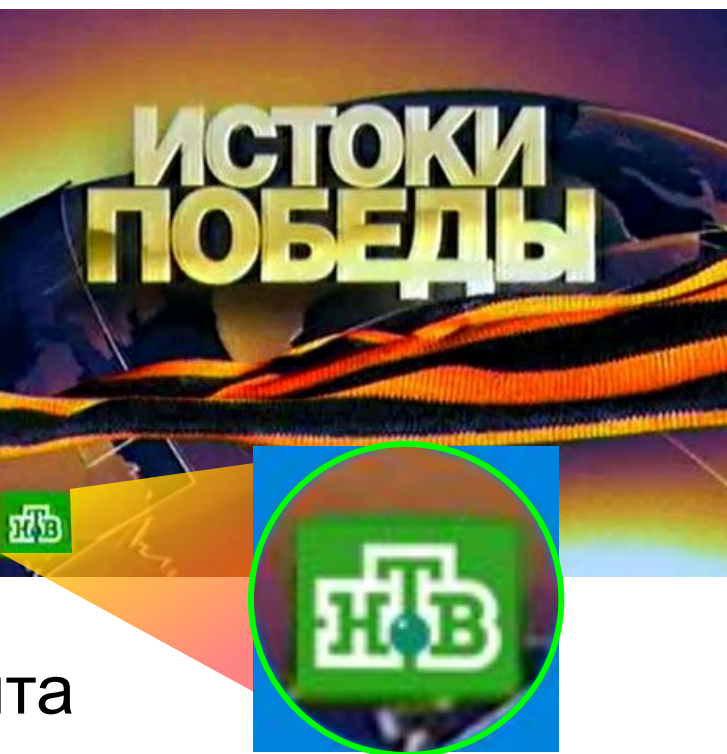

- «клеймо» автора или сайта
- признак того, что информация защищена авторским правом
- затруднено незаконное использование

# **Информационная безопасность**

# **§ 82. Безопасность в Интернете**

# **Угрозы безопасности**

### **Цели злоумышленников**:

- **• использование компьютера** для взлома других компьютеров, атак на сайты, рассылки спама, подбора паролей
- **• кража** секретной информации данных о банковских картах, паролей
- **• мошенничество** (хищение путём обмана)
	- «нигерийские» письма (хищение денег)
	- «фишинг» (выманивание паролей через подставные сайты)
	- блокировка с требованием SMS

### **Правила личной безопасности**

- не работать с правами **администратора**
- не запоминать **пароли** в браузере
- использовать флажок «**Чужой компьютер**»
- не использовать стандартные **секретные вопросы** (любимое блюдо, кличка собаки, девичья фамилия матери и т.п.)
- не размещать информацию, которая может **повредить**
- **• шифровать** данные (архив с паролем)
- денежные операции по протоколу **HTTPS** *(Hypertext Transfer Protocol Secure)*

# **Пароли**

### **Методы взлома**:

- личная информация
- подбор ответа на контрольный вопрос
- подбор слова по словарю
- полный перебор (*brute force* метод грубой силы)

### **Плохие пароли**:

- фамилия
- телефон
- слово из словаря
- только цифры
- последовательность букв с клавиатуры (*qwerty*)
- длина < 6 символов

# **Пароли**

### **Хорошие пароли**:

- не менее 7-8 символов
- заглавные и строчные буквы
- + цифры
- + специальные знаки
- не осмысленное слово

Лучше – случайная цепочка символов!

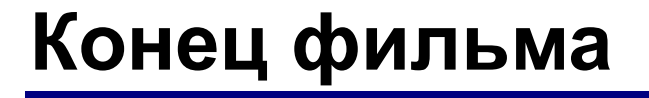

### **ПОЛЯКОВ Константин Юрьевич**

### д.т.н., учитель информатики ГБОУ СОШ № 163, г. Санкт-Петербург kpolyakov@mail.ru

## **ЕРЕМИН Евгений Александрович**

к.ф.-м.н., доцент кафедры мультимедийной дидактики и ИТО ПГГПУ, г. Пермь eremin@pspu.ac.ru

### **Источники иллюстраций**

- 1. www.ntv.ru
- 2. en.wikipedia.org
- 3. иллюстрации художников издательства «Бином»
- 4. авторские материалы